## **Application for Admission to Nanosystems Engineering Program Winter Quarter 2005-06 For transfer/change of major students only**

If you wish to apply for admission to the B.S. in Nanosystems Engineering program, please complete the form below and submit it (**along with an unofficial copy of all your university transcripts**), to the **Nanosystems Engineering Program** located in Nethken Hall 121. Please note this application is for transfer/change of major students only. If you are an entering freshman, you should apply for admission to the university (see http:www.latech.edu for application information) and indicate engineering as your proposed major. Transfer students must apply for admission to the university before submitting this application to enter the nanosystems engineering program. Questions concerning the admission process may be directed to Dr. Hisham Hegab (NH 127, hhegab@latech.edu). You will be notified by e-mail, using the address you have provided below, as to whether or not you have been admitted to the program. It is expected that application reviews will be completed before beginning of Spring quarter.

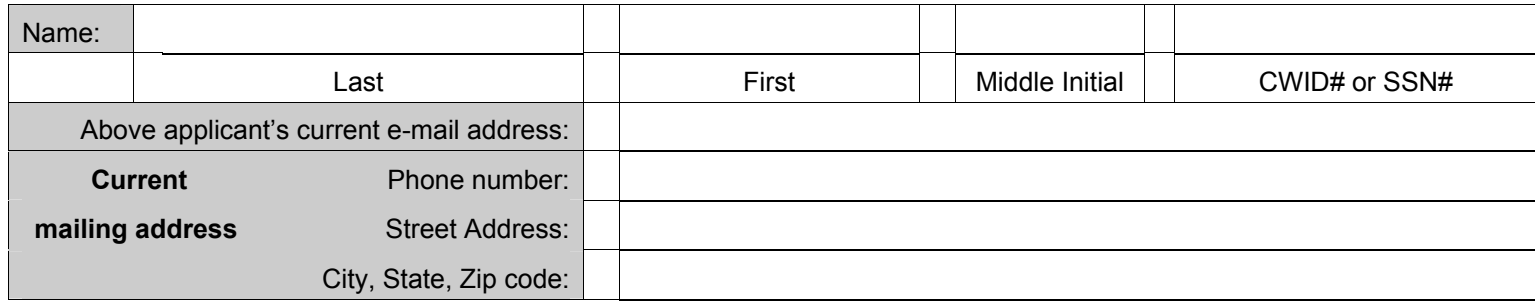

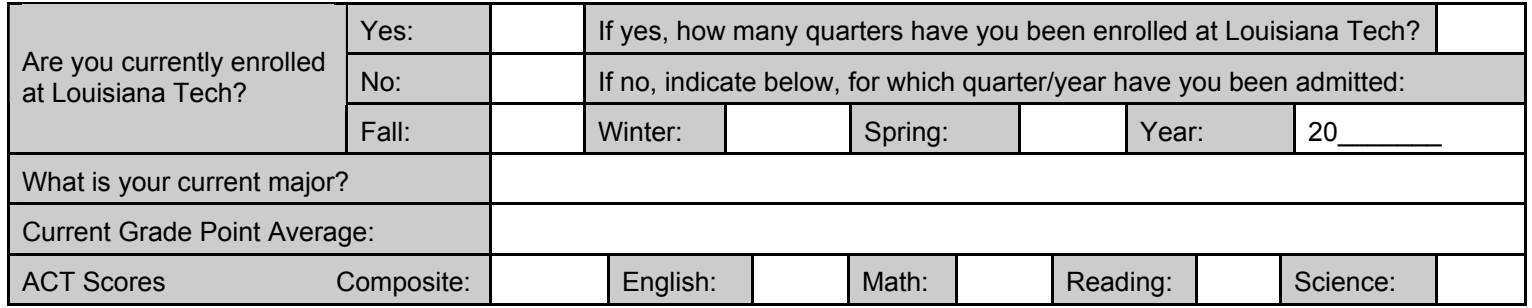

In 500 words or less, please describe why you wish to pursue the nanosystems engineering degree (may attach separate sheet if you wish):

> This form may be mailed to: Dr. Hisham Hegab Nanosystems Engineering Program Louisiana Tech University Arizona Ave., NH 127 Ruston, LA 71272